# IQNIAN & AEGEAN ISLAND HOLIDAYS

- o Complete your Passenger Locator Form (PLF) please follow steps below.
- Please avoid using "Internet Explorer" to fill out the form you may experience difficulties.
- If the font size below is too small, please use ctrl+ to increase font size

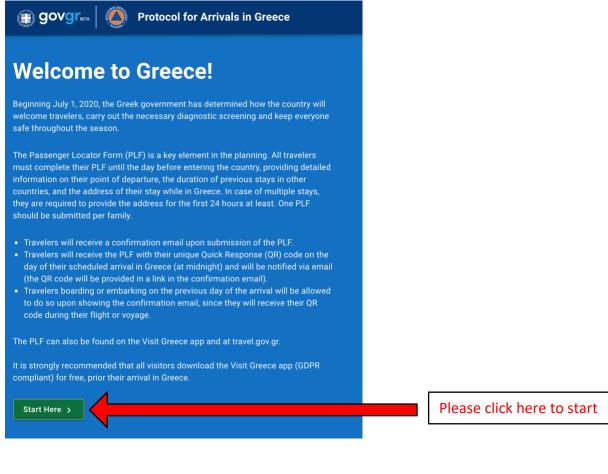

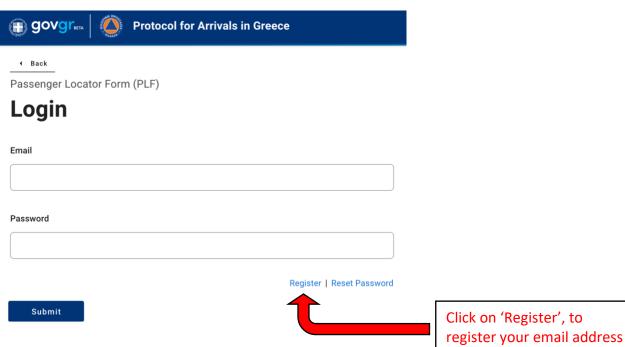

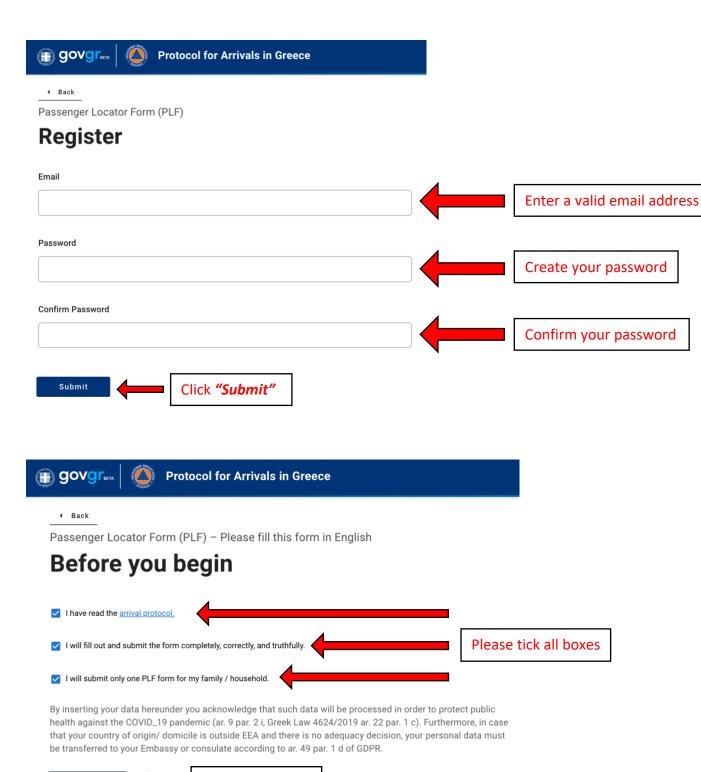

Continue

Click "Continue"

◆ Back

Passenger Locator Form (PLF) - Please fill this form in English

## Transportation Type

Please select how you will be travelling

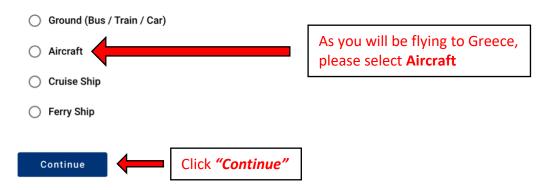

Passenger Locator Form (PLF) - Please fill this form in English

Click "Continue"

## **Aircraft Flight Information**

Please fill in the details of your flight Airline Name Type in the name of the airline e.g. "British Airways" Flight Number Enter 2 characters followed by 1-4 numbers between 0 and 9, e.g. AC7678, LH1752. Type in the flight number e.g. "BA0646" Please check if your flight is private. Ignore this box Date of Arrival Select the date of your arrival Point of entry in the country Select the destination airport Select Entry Point ☐ Please check if there is an internal connection flight. Please note: If you are flying to Preveza (PVK), Continue please select "Aktio" as your point of entry Ignore this box

#### **Personal Information**

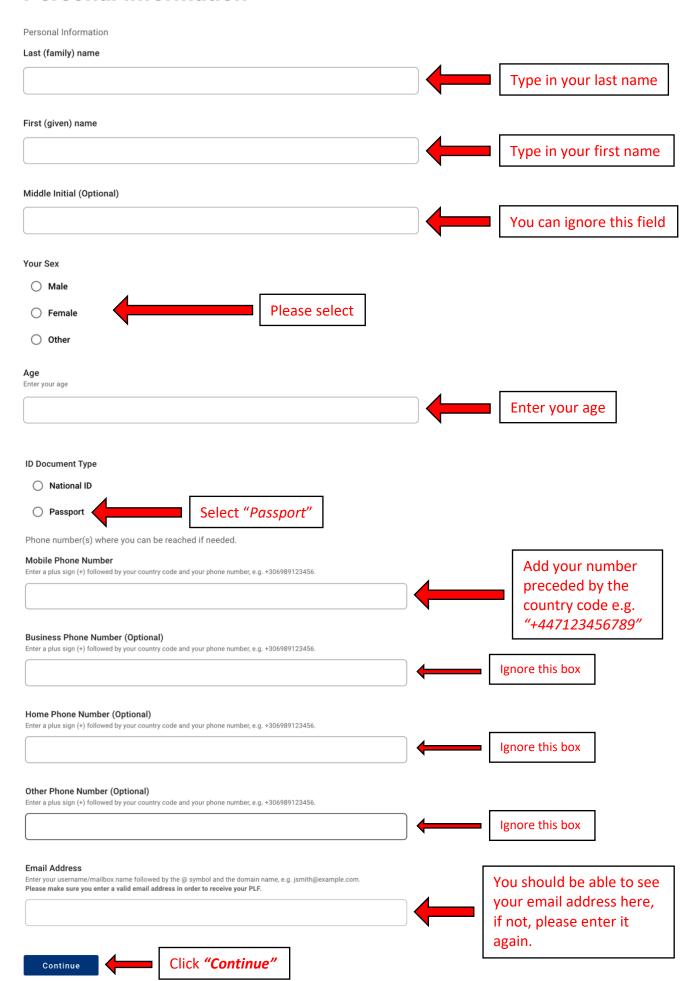

#### **Permanent Address**

Hotel name (if any) (Optional)

Please fill in the address of your permanent residence Country Select country Select Country e.g. "United Kingdom" State / Province Select region Select State / Province e.g. "London" City Type in your city e.g. "London" ZIP / Postal Code Type in your postcode Street Type in your street name Street Number Type in your street number **Apartment Number (Optional)** Ignore this box Previously Visited Country (Optional) Ignore if you have been in the UK rrival you have stayed in a country (not transit) other than your permanent address, declare below the name of country. for the 14-day period prior to your arrival in Greece. Select Country Otherwise, please select the country you visited. Click "Continue" Passenger Locator Form (PLF) - Please fill this form in English **Temporary Address** Please list all the places you will be staying at during the 14 days following your arrival (Permanent Address listed before is excluded). Country Select "Greece" Greece City Type in destination you will be travelling to e.g. "Kefalonia" ZIP / Postal Code Type in the postcode for the property you will be staying at e.g. "28084" - see next page\*

Type in the name of the property you will

be staying at e.g. "Villa Aquarius"

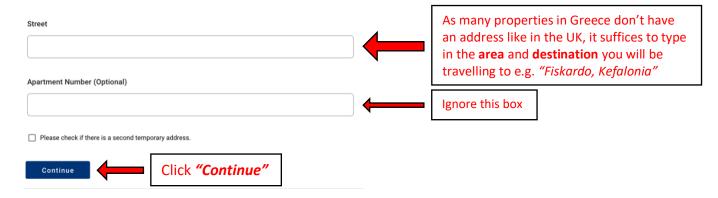

#### \*Please use one of the following ZIP / Postal Codes:

| Destination                           | ZIP / Postal Code |
|---------------------------------------|-------------------|
| Kefalonia – North (Fiskardo & Assos)  | 28084             |
| Kefalonia - South                     | 28081             |
| Ithaka                                | 28300             |
| Lefkada                               | 31100             |
| Meganisi                              | 31084             |
| Parga                                 | 48060             |
| Paxos                                 | 49082             |
| Corfu                                 | 49083             |
| Pelion – Agios Ioannis (Agapitos)     | 37012             |
| Pelion – Afissos, Pounda Paou & Horto | 37006             |
| Skiathos                              | 37002             |
| Skopelos                              | 37003             |
| Alonissos                             | 37005             |

Passenger Locator Form (PLF) - Please fill this form in English

### **Emergency Contact Information**

Someone who can reach you during your trip in Greece.

Last (family) name

Type in the last name of your emergency contact

Type in the first name of your emergency contact

Type in the country of residence for your emergency contact

City

Type in the city of residence for your emergency contact

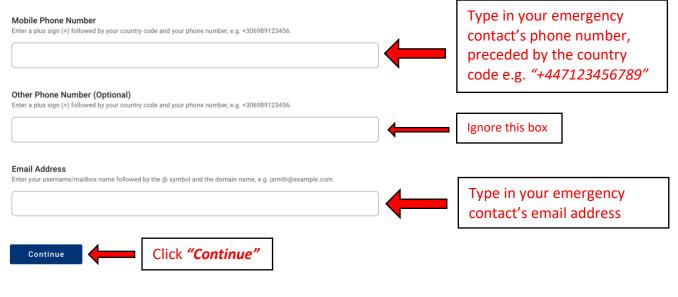

Passenger Locator Form (PLF) - Please fill this form in English

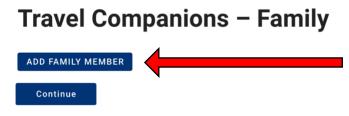

If you are travelling with family, please include ALL Family Members by clicking on "ADD FAMILY MEMBER" for each member added **BEFORE** clicking on "Continue".

Passenger Locator Form (PLF) - Please fill this form in English

## Travel Companions - Family

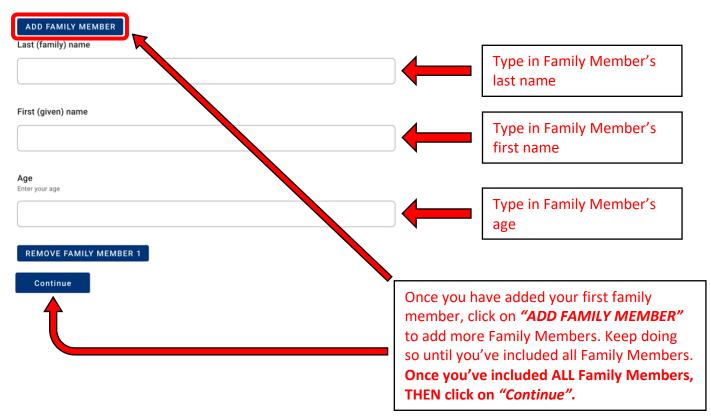

# Travel Companions – Non-Family / Non-Same Household

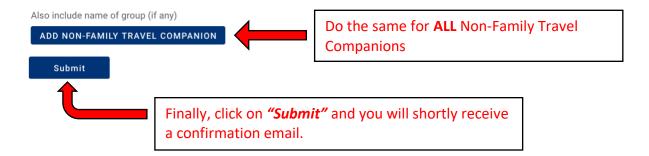

**PLEASE NOTE:** You will receive an instant confirmation email, please check this and ensure that all members of your party have been listed. If they are not listed, they will be denied boarding. If they are not listed you will have to submit a new form. You will receive the Quick Response (QR) Code in your email at 10pm (UK time) prior to your departure. You will be asked to present your QR Code at check-in and on arrival, either in digital format or hard copy — both are acceptable.